$11 -$ Поверка генератора

## 11.1 Общие сведения

11.1.1 Настоящий раздел устанавливает методы и средства поверк генератора, находящегося в эксплуатации, хранении HA выпускаемого из ремонта. Поверка генератора проводится не реш одного раза в 24 месяца.

Порядок поверки генератора определяется ПР 50.2.006.

Рекомендуемая норма времени на проведение поверки 8 ч.

11.1.2 Допускается проводить поверку генератора только но не параметрам, для измерения которых он будет применяться и и частотах указанных в паспорте (свидетельстве) **ПОИМЕНЯЕМАЕ** средства поверки.

## $11.2$ Операции и средства поверки

11.2.1 При проведении первичной и периодической повере должны быть выполнены следующие операции и применены средств поверки с характеристиками, указанными в таблице 11.1.

Средства измерений, использованные при поверке, должны пит поверены в соответствии с ПР 50.2.006 в установленном порядки

Вместо указанных в таблице средств поверки разрешает применять другие аналогичные меры и измерительные прибори обеспечивающие измерения соответствующих параметрии требуемой точностью.

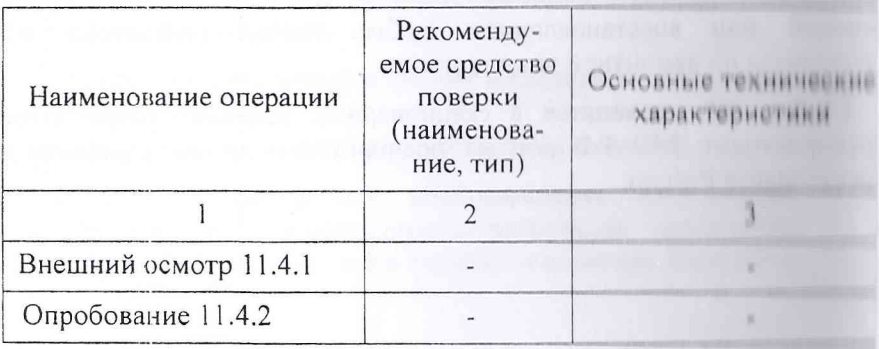

Таблина 11.1

Продолжение таблицы 11.1

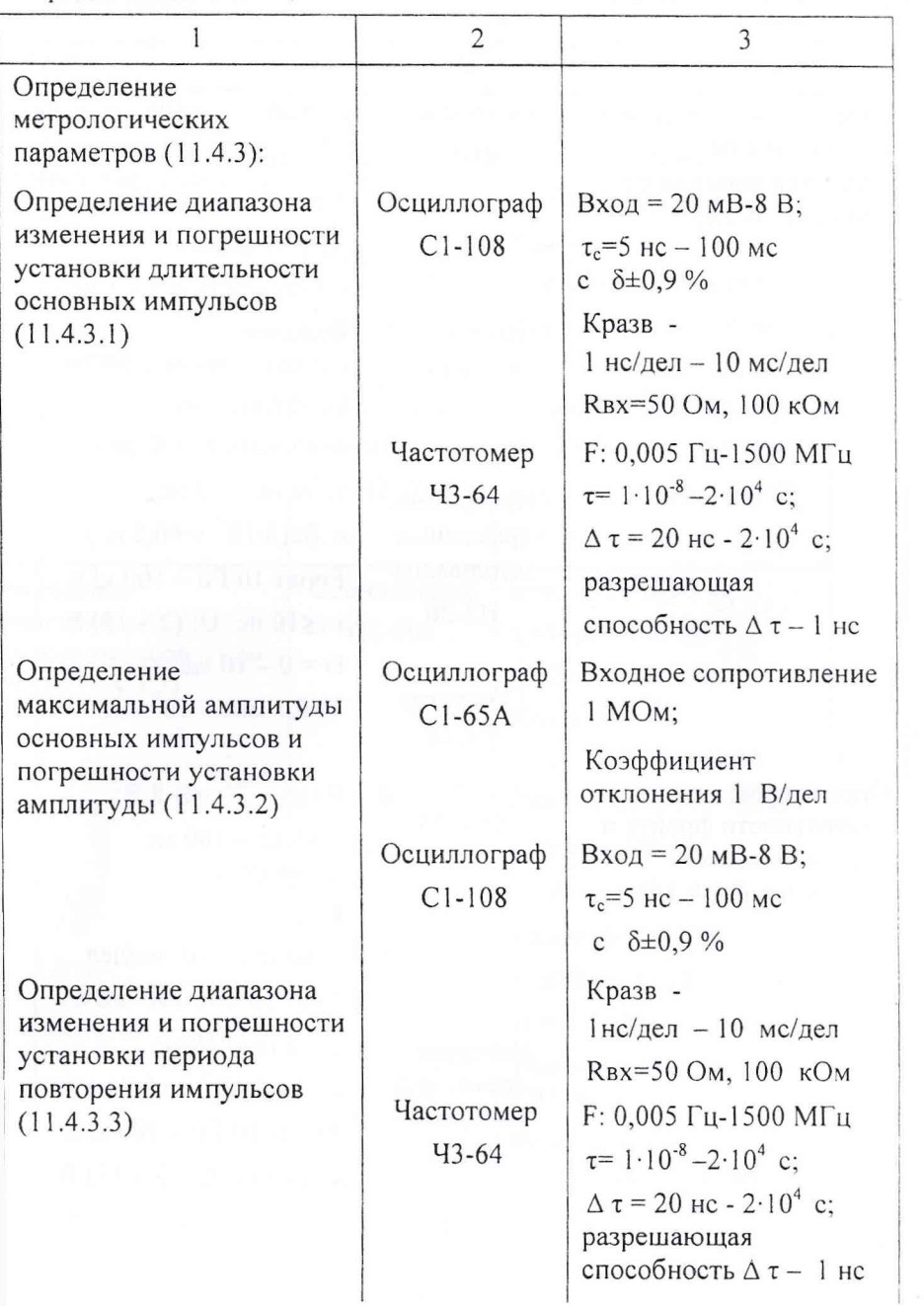

Продолжение таблицы 11.1

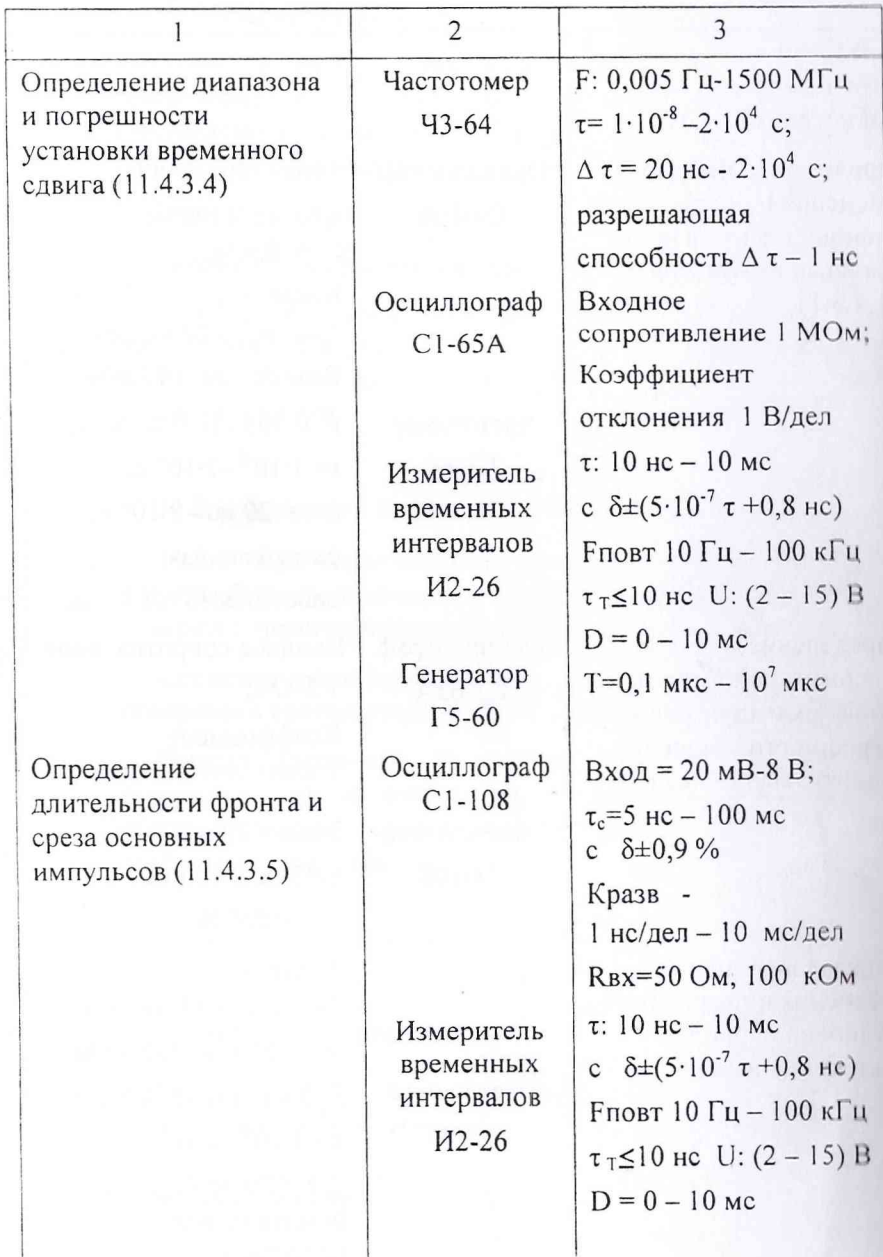

Продолжение таблицы 11.1

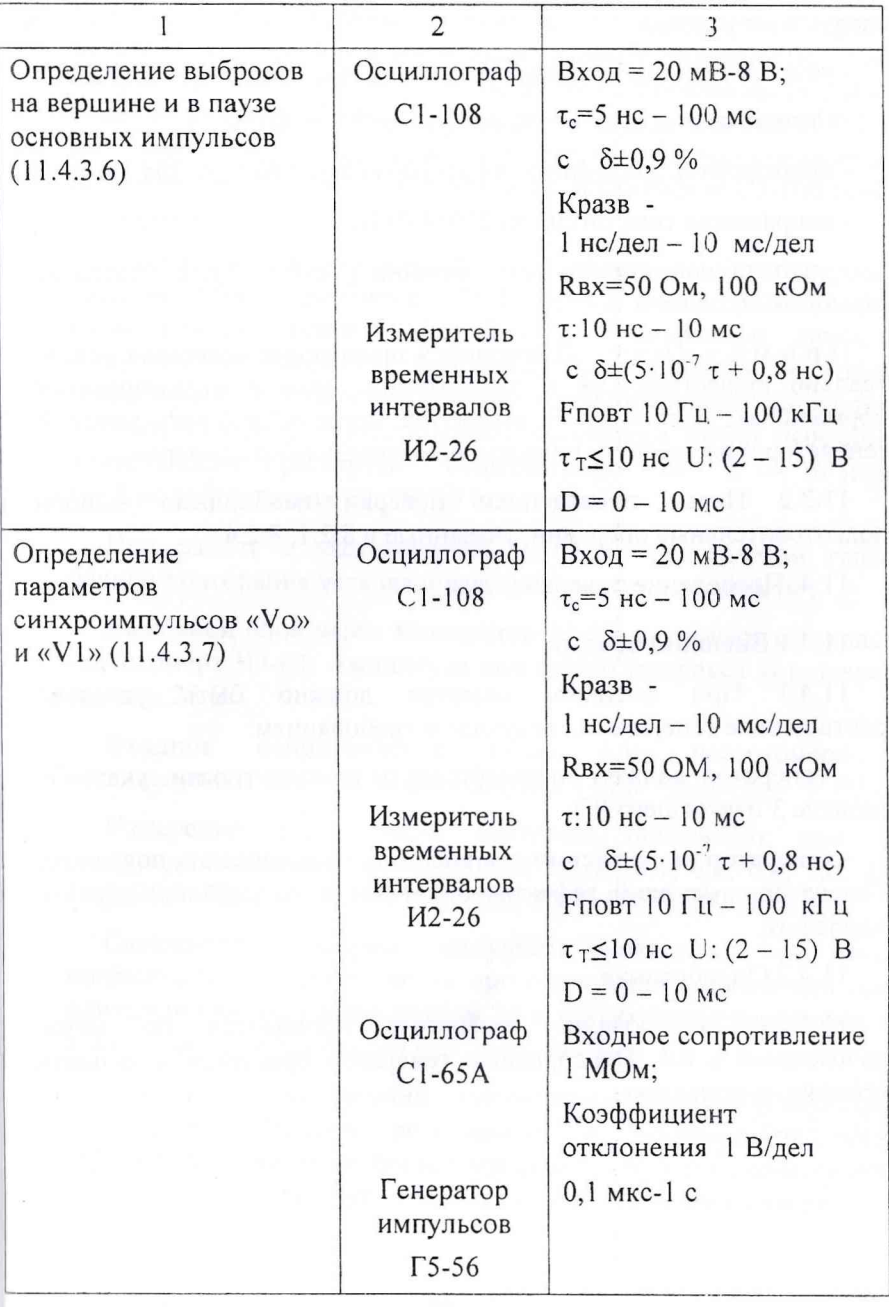

## 11.3 Условия поверки и подготовка к ней

 $11.3.1$ При проведении поверки должны быть соблюдены следующие условия:

- температура окружающей среды от плюс 15 до плюс 25 °С;

- относительная влажность воздуха от 30 до 80 %;

- атмосферное давление от 84 до 106 кПа (от 630 до 795 мм рт. ст.).

- напряжение сети питания (220 $\pm$ 4,4) В;

- частота напряжения сети питания (50 $\pm$ 0,5) Гц с содержанием гармоник не более 5 %.

Примечание - Допускается проведение поверки в условини реально существующих в лаборатории, цехе и отличающихся от нормальных, если они не входят за пределы рабочих условий на генератор и на средства поверки, применяемые при поверке.

Перед проведением поверки необходимо 11.3.2 **ВЫПОЛІ** подготовительные операции, указанные в 8.2.1, 8.2.4.

11.4 Проведение поверки

11.4.1 Внешний осмотр

 $11.4.1$ внешнем осмотре При должно быть **установлени** соответствие генератора следующим требованиям:

- генератор должен соответствовать комплектности, указанной и разделе 3 настоящего РЭ;

- генератор не должен иметь внешних механических повреждений Генератор, имеющий дефекты, бракуется и дальнейшей поверки не поллежит.

11.4.2 Опробование

Опробование генератора проводится по 11.4.2.1 MCTOALIE изложенной в 8.4. Неисправный генератор бракуется и дальнопини поверке не подлежит.

## 1 1.4.3 Определение метрологических параметров

11.4.3.1 Определение диапазона и погрешности установки длительности основных импульсов, а также скважности одинарных импульсов в интервале от 20 не до 99 не производится с помощью осциллографа С1-108 и частотомера 43-64 в диапазоне от 0,1 мке до 5-104 мке при соблюдении скважности. Схема соединения при измерении длительности импульса осциллографом С1-108 приведена на рисунке 11.1

Импульсы положительной и отрицательной полярности с выносного блока амплитудой 25 В через аттенюатор 20 dB подаются на вход осциллографа С1-108. Величина измеряемой длительности импульса определяется по шкале осциллографа и измеряется встроенным измерителем длительности импульса на уровне 0,5 амплитуды при соответствующем положении ручки переключателя длительности развертки осциллографа от 2 — 10 нс/дел до 1—2 нс/дел в точках 20; 40; 99 не.

При работе с частотомером 43-64 на испытуемом генераторе период повторения устанавливается с учетом скважности .

Выносной блок через аттенюатор 20 dB соединяют со входом **«А »** частотомера 43-64. Амплитуда выходного импульса устанавливается равным 25 В.

Входное сопротивление входа «А» частотомера 43-64 устанавливают равным 50 Ом (рисунок 11.2).

Измерение длительности импульса производят при наборе следующих значений: 20 не; 40 не; 99 не; 0,1; 0,2; 0,4; 1,0; 2,0; 4,0; 10,0; 20,0; 40,0; 100,0; 500,0; 1000,0; 5000; 10000; 50000,0 мке.

Скважность одинарных импульсов проверяется при измерении погрешности по длительности при отношении периода повторения к длительности импульсов равном 20 в любых трех измеряемых точках в диапазоне длительностей от 10 мке до 50 мс.

11.4.3.2 Определение максимальной амплитуды основных импульсов, пределов регулировки и погрешности установки амплитуды проводятся осциллографом С1-65А по схеме соединений (рисунок 11.3) при внутреннем запуске испытуемого генератора.

 $T5 - 99$  $C1 - 108$ .<br>Vo" <sup>Выносной</sup> ,, Кабель B4 N4 Bxog Синхр Аттенюатор Выносной блок  $20dB$ Кабель B4 N4

834

Рисунок 11.1

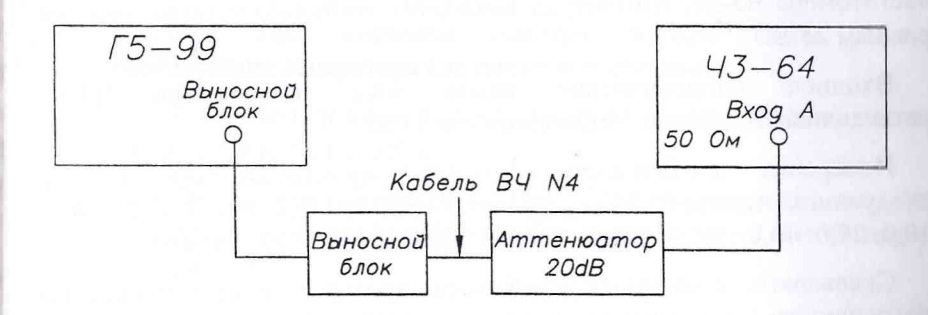

Рисунок 11.2

Величина максимальной амплитуды измеряется при длительности (мпульсов 100 не, 10 мке; 10 мс скважности 20 для импульсов юложительной и отрицательной полярности. Измерения  $p_{\text{OM3BO}}$ дятся осциллографом C1-65 А при наборе  $A_{\text{max}} = 51.1 B$ .

Величина максимальной амплитуды измеряется при длительности <sup>1</sup>мпульсов 20 не и 50 мс, скважности 20 для импульсов юложительной и отрицательной полярности. Измерения роизводятся осциллографом C1-65 А при наборе  $A_{max} = 31.1 B$ .

Диапазон установки и погрешность установки амплитуды <sup>1</sup>мпульсов определяется по шкале осциллографа С1-108 и измеряется строенным измерителем амплитуды на уровне 0-1 в точках (0,5; 1,0; !,0; 3,0; 4,0; 5,0 В). Измерения производят на выходе аттенюатора !0 dB, входящего в комплект генератора Г5-99. Схема соединений по )исунку 11.1. Погрешность амплитуды в точках (10,0; 20,0; 30,0; 40,0; >0,0 В) проверяют с помощью осциллографа С1-65А. Схема оединений по рисунку 11.3. Длительность импульса устанавливается О мке, период повторения 200 мке, полярность положительная и трицательная.

11.4.3.3 Определение диапазона изменения и погрешности становки периода повторения импульсов производится <sup>1</sup>астотомером 43-64 при внутреннем запуске генератора. Схема оединений согласно рисунка 11.2.

Длительность основного импульса устанавливается 20 не, мплитуда 25 В, полярность положительная. Выход выносного блока енератора соединяется со входом «А» через аттенюатор 20 dB.

Погрешность установки периода повторения импульсов лределяется при установленном значении периода 0,5 мке. 1астотомер 43-64 работает в режиме измерения частоты при времени чета  $10^3$  мс.

Затем проверяется изменение периода следования импульсов при шборе следующих значений: 1,0; 2,0; 4,0; 10,0; 20,0; 40,0; 100,0; 500,0; 000,0; 5000,0; 50000; 500000; 9999999,9 мке.

11.4.3.4 Определение диапазона изменения и погрешности становки временного сдвига основного одинарного импульса

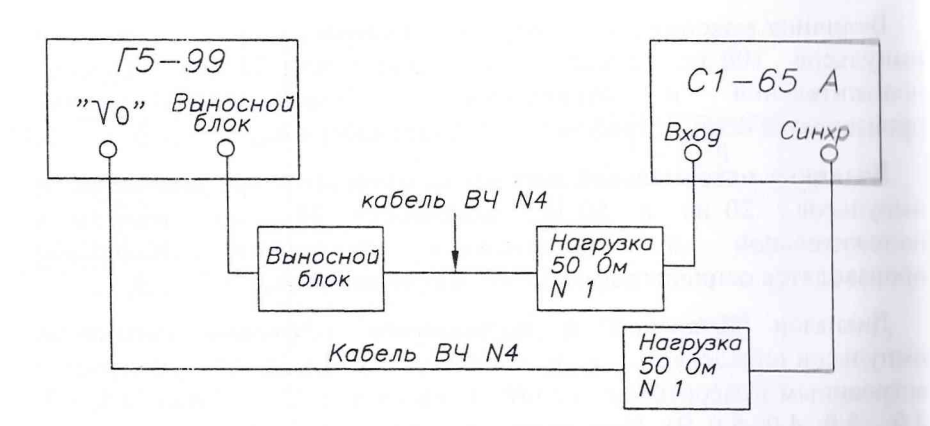

834

*Рисунок 11.3*

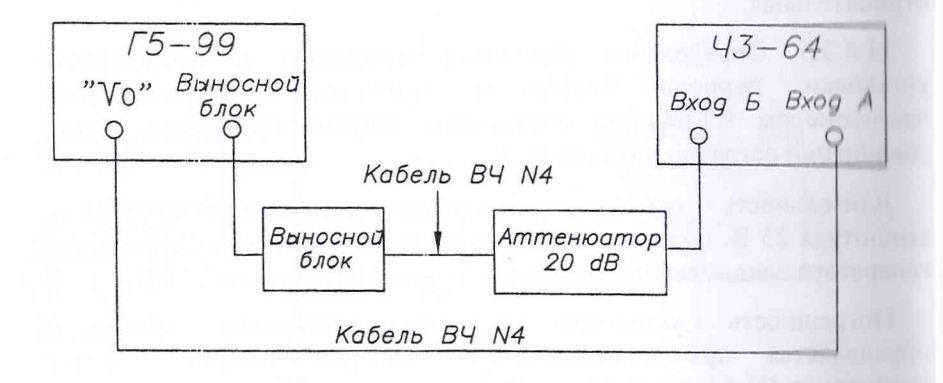

*Р исунок 11.4*

 $\mathbb T$ 

относительно синхроимпульса «Vo» производится с помощью частотомера 43-64, измерителя временных интервалов И2-26, осциллографа С1-108.

Измерения временного сдвига в пределах от 0,1 мкс до 5000000,0 мкс при внутреннем запуске генератора Г5-99 проводят по частотомеру 43-64 и с помощью измерителя временных интервалов И2-26 и осциллографа С1-108 в пределах от 0 мкс до 100 мкс при внешнем запуске генератора Г5-99.

Временной сдвиг D=0 при внутреннем запуске генератора Г5-99 измеряют осциллографом С1-108 по рисунку 11.5.

При измерении погрешности с помощью частотомера 43-64 длительность импульса на генераторе Г5-99 устанавливается с учетом скважности (рисунок 11.4). Входное сопротивление частотомера по входам А и Б установить 50 Ом.

При измерении погрешности при внешнем запуске генератора Г5-99 используется схемы соединений согласно рисунка 11.6. На вход осциллографа поочередно подается синхроимпульс «Vo» и основной импульс испытуемого генератора. Изменением выходного напряжения основного импульса добиваются одинакового размаха изображения обоих импульсов на экране, равного 5-6 дел.

Временной сдвиг определяется как разность отсчета по шкале «Задержка» измерителя временных интервалов И2-26 при совмещении с центром экрана на осциллографе сначала фронта синхроимпульса, затем фронта основного импульса испытуемого генератора на уровне 0,5 амплитуды при скорости развертки 2 нс/дел. Измерения производятся при наборе следующих значений временных сдвигов: 0,0; 0,1; 1,0; 10; 100,0 мкс (рисунок 11.6).

Измерение задержки основного импульса относительно синхроимпульса « $V_0$ » в точке  $1.10^6$  мкс при внешнем запуске генератора Г5-99 проводят согласно рисунка 11.10.

Установить режим внешнего запуска Г5-99. С генератора Г5-60 подать запускающий импульс длительностью 0,1 мкс, амплитудой 2,5 В и периодом повторения 2 с.

На генераторе Г5-99 установить длительность основного импульса 0,1 мкс, амплитудой 25 В отрицательной полярности с задержкой  $D=1.10^6$  мкс. На частотомере установить по входам А и Б отрицательную полярность, 50 Ом и провести измерения.

 $\sqrt{5 - 99}$  $C1 - 108$ Выносной<br>блок  $V_0 V_1$ Bxog Синхр  $\circ$  $\circ$ C  $\circ$ Кабель B4 N4 Выносной Аттенюатор блок  $20 dB$ Кабель BY N4 Кабель B4 N4

 $834$ 

*Рисунок 11.5*

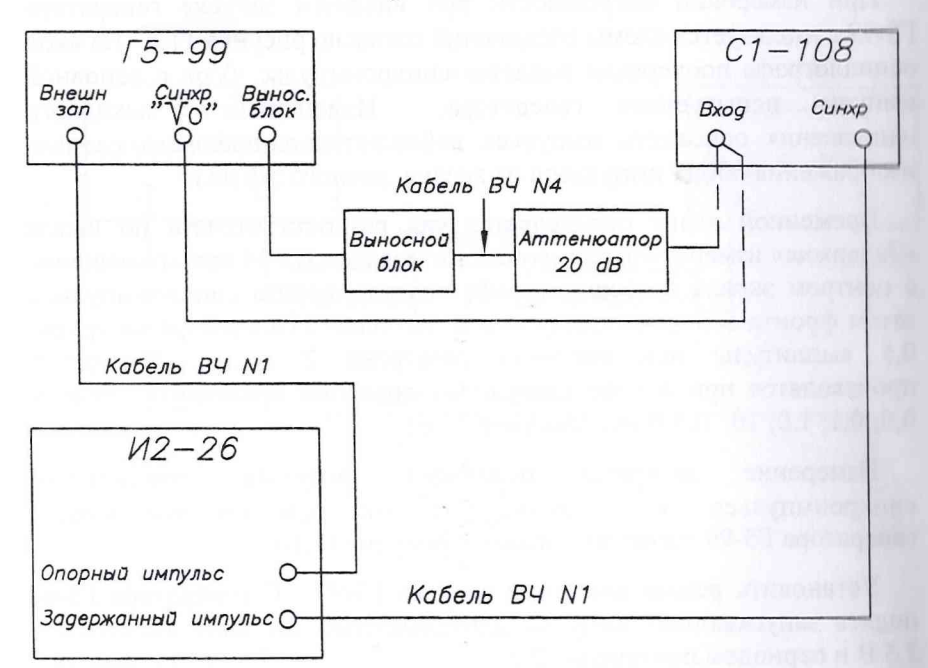

*Рисунок 11.6*

11.4.3.5 Длительность фронта и среза выходных импульсов определяют с помощью осциллографа С1-108 в режиме внутреннего запуска испытуемого прибора по схеме соединений рисунок 11.1.

Длительность фронта и среза импульса измеряется по предварительно откалиброванной развертке С1-108 при коэффициенте развертки 20 не/дел между уровнями 0,1 и 0,9 амплитуды импульса. Измерения проводятся при помощи встроенного цифрового измерителя осциллографа С1-108.

Измерения проводятся при амплитуде импульса испытуемого прибора 25 и 50 В при положительной и отрицательной полярности, длительности импульсов 100 не. Период повторения 2,0 мкс, D=0.

11.4.3.6 Выбросы на вершине и в паузе основного импульса неравномерность вершины и исходного уровня в паузе определяются с помощью осциллографа С1-108 в режиме внутреннего запуска испытуемого генератора по схеме соединений рисунок 11.1.

Для измерения выбросов на вершине и неравномерности вершины импульса испытуемого генератора установить коэффициент развертки осциллографа С1-108 равным 20 нс/дел. Наблюдая на экране осциллографа изображение среза импульса, измеряют выброс в паузе и неравномерность исходного уровня в паузе.

Измерение неравномерности вершины и исходного уровня в паузе производится по истечении времени установления и восстановления 90 не.

Измерения производятся при длительности импульсов 150 не, период повторения 3,0 мкс, амплитудах 50 В, 40 В, 25 В и 5 В для импульсов положительной и отрицательной полярности, D=0.

11.4.3.7 Определение параметров синхроимпульсов «Vo» и «VI» производится с помощью осциллографа С1-108 и генератора импульсов И2-26 по схеме соединений рисунок 11.8. Испытуемый прибор работает в режиме внешнего запуска. Временной сдвиг D устанавливается равным 0.

Регулировкой временного сдвига И2-26 получают изображение синхроимпульса «Vo», а затем «VI» на экране осциллографа С1-108 и по калиброванным коэффициенту развертки и коэффициенту отклонения осциллографа измеряют длительность фронта и амплитуду синхроимпульсов.

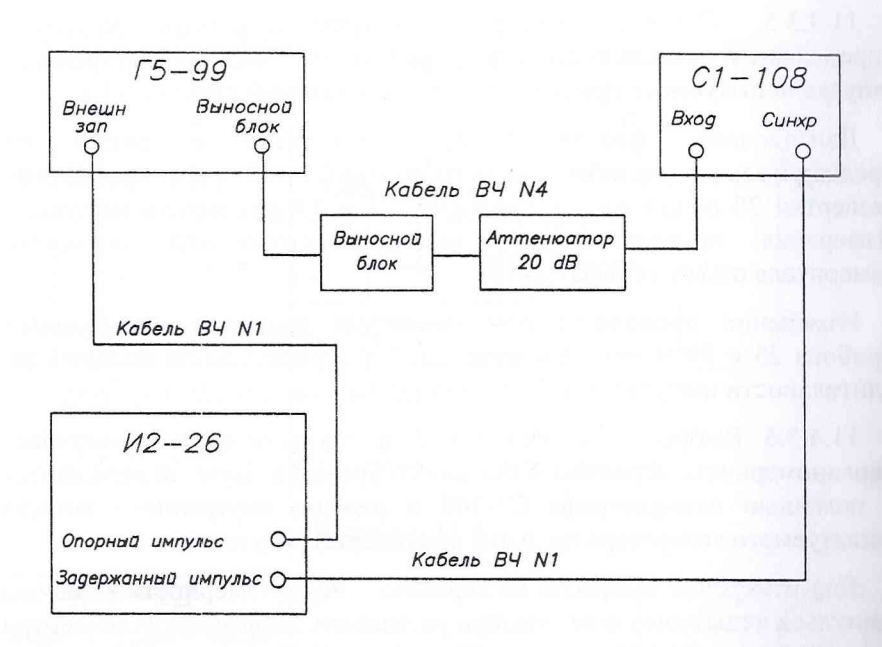

 $834$ 

*Рисунок 11.7*

Для измерения начальной задержки синхроимпульсов «Vo относительно внешнего пускового импульса следует подать через тройник опорный импульс измерителя временных интервалов И2-26 на вход внешнего запуска генератора Г5-99 и на вход осциллографа С1-65А. Осциллограф засинхронизировать задержанным импульсом И2-26. Отметить на экране осциллографа положение опорною импульса. Затем отсоединив вход осциллографа от опорного импульса И2-26, подать на вход осциллографа синхроимпульс «Vo» и измении величину задержки задержанного импульса, совмещаем фрот синхроимпульса «Vo» на уровне 0,5 амплитуды с ранее отмеченным положением опорного импульса. При этом начальная задержка синхроимпульса «Vo» относительно внешнего пускового импулы i будет равна величине задержки. Схема соединений показана на рисунке 11.9.

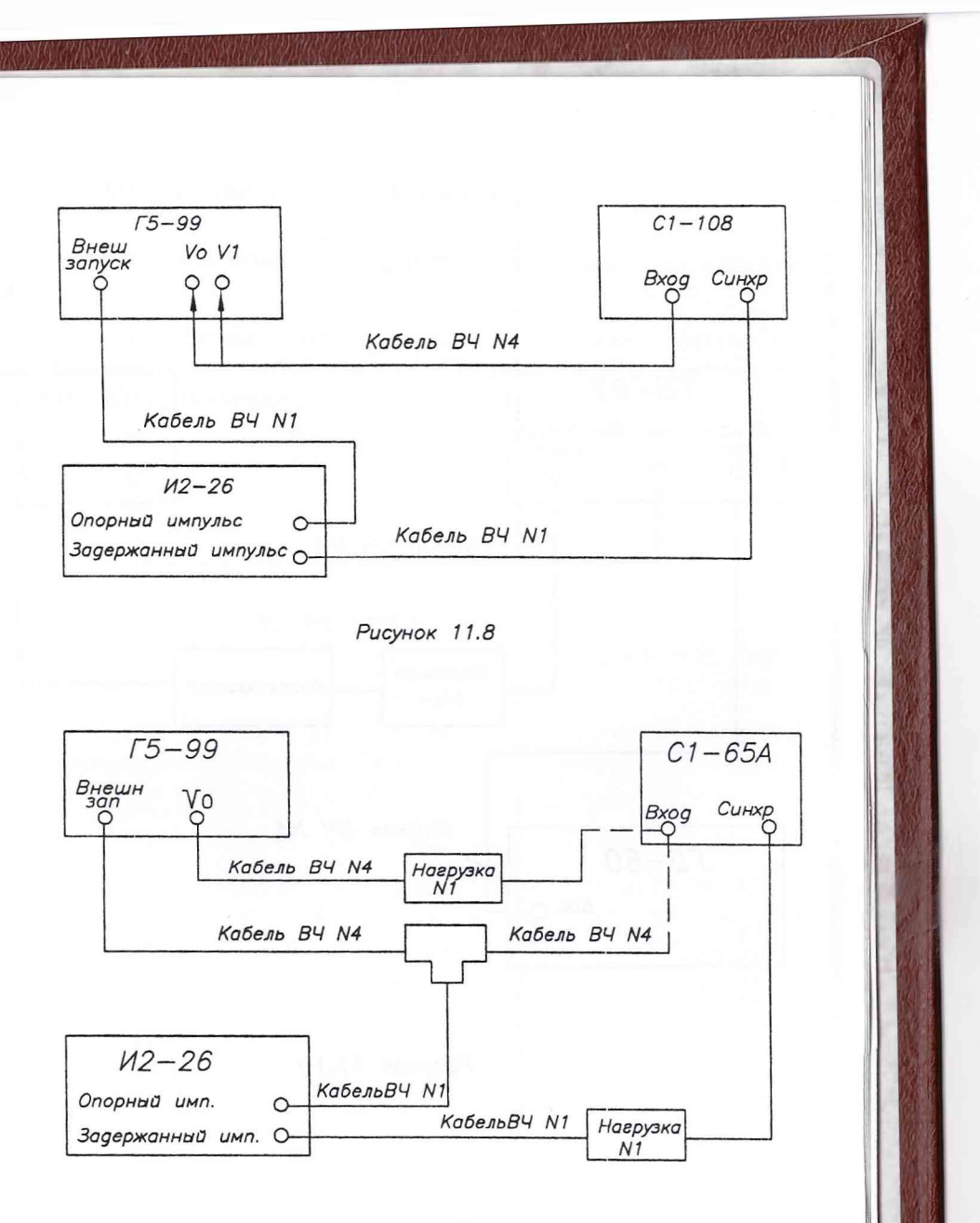

*Рисунок 11.9*

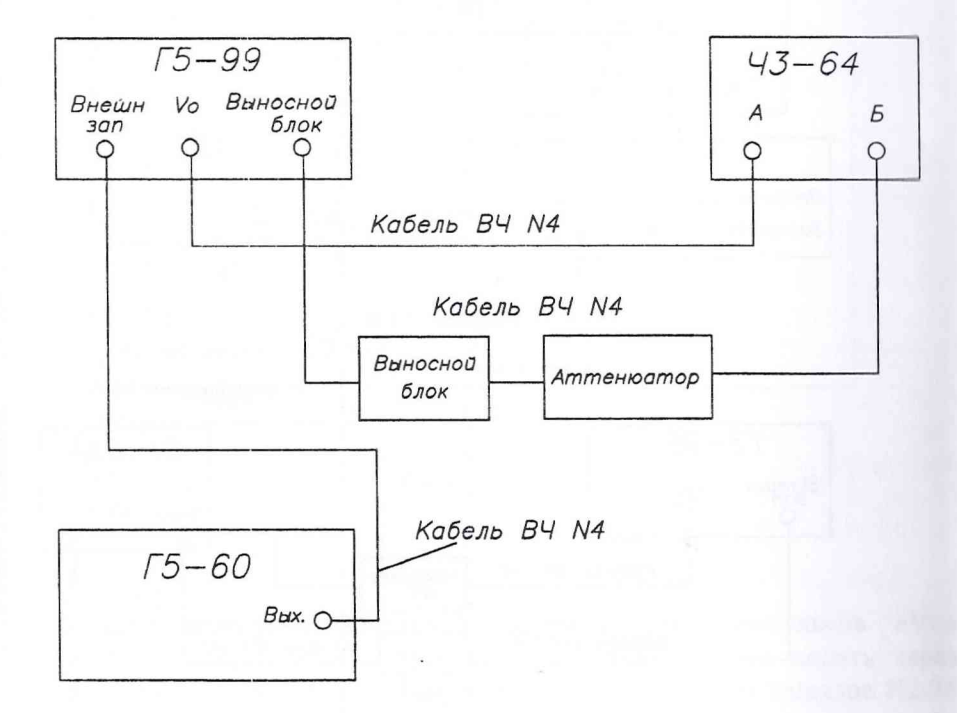

Рисунок 11.10

11.5 Оформление результатов поверки

11.5.1 Результаты поверки оформляют в порядке, установленном РМГ51.

11.5.2 Генераторы, не прошедшие поверку (имеющие отрицательные результаты поверки), запрещаются к выпуску в обращение и к применению.